## **Foreman - Bug #34270**

## **Missing partial overrides/subnets/\_rex\_tab**

01/17/2022 05:15 PM - Fernando Hallberg

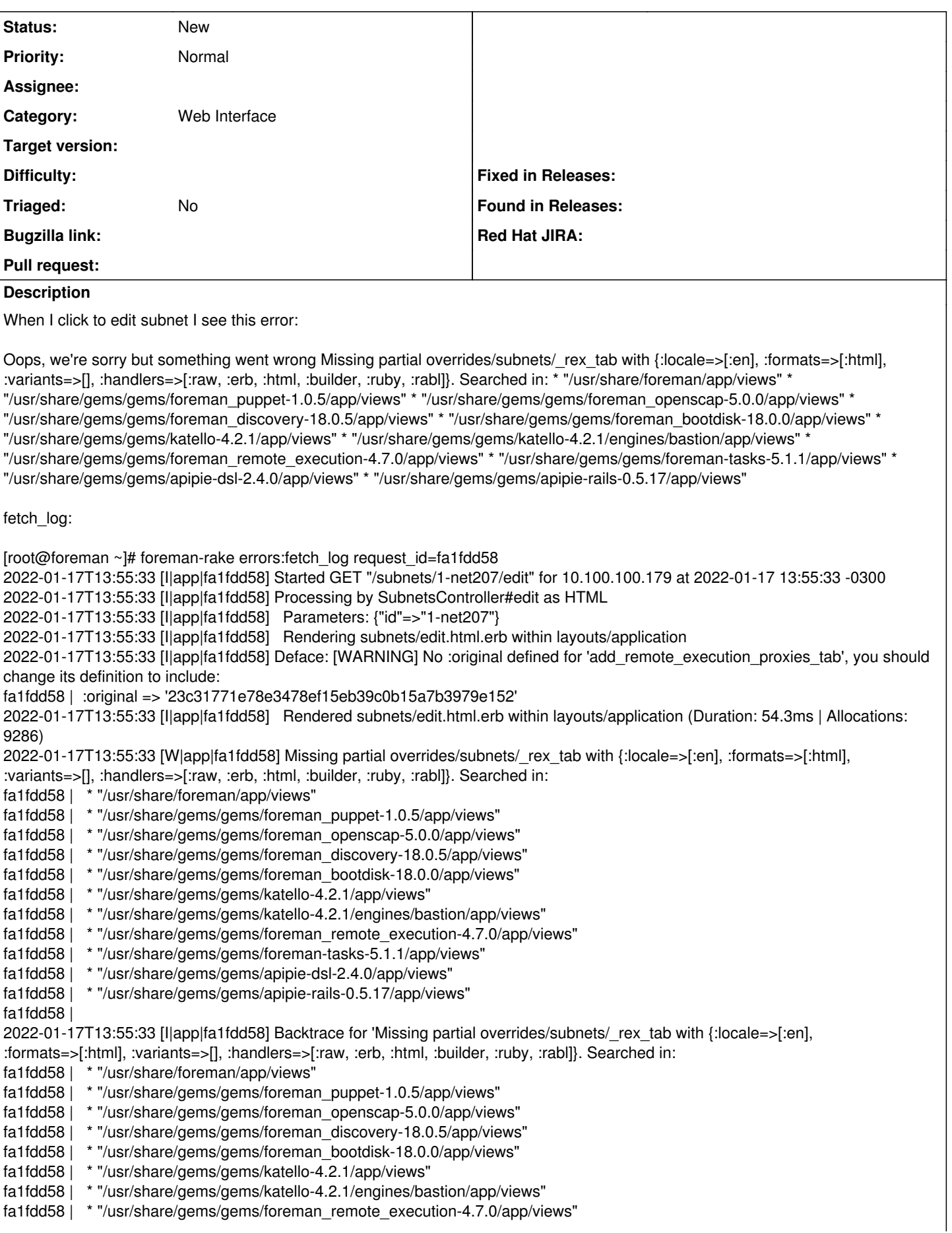

fa1fdd58 | \* "/usr/share/gems/gems/foreman-tasks-5.1.1/app/views" fa1fdd58 | \* "/usr/share/gems/gems/apipie-dsl-2.4.0/app/views" fa1fdd58 | \* "/usr/share/gems/gems/apipie-rails-0.5.17/app/views" fa1fdd58 | ' error (ActionView::Template::Error): Missing partial overrides/subnets/\_rex\_tab with {:locale=>[:en], :formats=>[:html], :variants=>[], :handlers=>[:raw, :erb, :html, :builder, :ruby, :rabl]}. Searched in: fa1fdd58 | \* "/usr/share/foreman/app/views" fa1fdd58 | \* "/usr/share/gems/gems/foreman\_puppet-1.0.5/app/views" fa1fdd58 | \* "/usr/share/gems/gems/foreman\_openscap-5.0.0/app/views" fa1fdd58 | \* "/usr/share/gems/gems/foreman\_discovery-18.0.5/app/views" fa1fdd58 | \* "/usr/share/gems/gems/foreman\_bootdisk-18.0.0/app/views" fa1fdd58 | \* "/usr/share/gems/gems/katello-4.2.1/app/views" fa1fdd58 | \* "/usr/share/gems/gems/katello-4.2.1/engines/bastion/app/views" fa1fdd58 | \* "/usr/share/gems/gems/foreman\_remote\_execution-4.7.0/app/views" fa1fdd58 | \* "/usr/share/gems/gems/foreman-tasks-5.1.1/app/views" fa1fdd58 | \* "/usr/share/gems/gems/apipie-dsl-2.4.0/app/views" fa1fdd58 | \* "/usr/share/gems/gems/apipie-rails-0.5.17/app/views" fa1fdd58 | fa1fdd58 | /usr/share/gems/gems/actionview-6.0.3.7/lib/action\_view/path\_set.rb:48:in `find' fa1fdd58 | /usr/share/gems/gems/actionview-6.0.3.7/lib/action\_view/lookup\_context.rb:131:in `find' fa1fdd58 | /usr/share/gems/gems/deface-1.5.3/lib/deface/template\_helper.rb:20:in `block in load\_template\_source' fa1fdd58 | /usr/share/gems/gems/actionview-6.0.3.7/lib/action\_view/lookup\_context.rb:112:in `disable\_cache' fa1fdd58 | /usr/share/gems/gems/deface-1.5.3/lib/deface/template\_helper.rb:19:in `load\_template\_source' fa1fdd58 | /usr/share/gems/gems/deface-1.5.3/lib/deface/sources/partial.rb:9:in `execute' fa1fdd58 | /usr/share/gems/gems/deface-1.5.3/lib/deface/override.rb:144:in `source' fa1fdd58 | /usr/share/gems/gems/deface-1.5.3/lib/deface/override.rb:154:in `source\_element' fa1fdd58 | /usr/share/gems/gems/deface-1.5.3/lib/deface/override.rb:159:in `safe\_source\_element' fa1fdd58 | /usr/share/gems/gems/deface-1.5.3/lib/deface/applicator.rb:78:in `create\_action\_command' fa1fdd58 | /usr/share/gems/gems/deface-1.5.3/lib/deface/applicator.rb:67:in `execute\_action' fa1fdd58 | /usr/share/gems/gems/deface-1.5.3/lib/deface/applicator.rb:47:in `block (2 levels) in apply' fa1fdd58 | /usr/share/gems/gems/deface-1.5.3/lib/deface/applicator.rb:47:in `each' fa1fdd58 | /usr/share/gems/gems/deface-1.5.3/lib/deface/applicator.rb:47:in `block in apply' fa1fdd58 | /usr/share/gems/gems/deface-1.5.3/lib/deface/applicator.rb:24:in `each' fa1fdd58 | /usr/share/gems/gems/deface-1.5.3/lib/deface/applicator.rb:24:in `apply' fa1fdd58 | /usr/share/gems/gems/deface-1.5.3/lib/deface/action\_view\_extensions.rb:9:in `initialize' fa1fdd58 | /usr/share/gems/gems/actionview-6.0.3.7/lib/action\_view/unbound\_template.rb:23:in `new' fa1fdd58 | /usr/share/gems/gems/actionview-6.0.3.7/lib/action\_view/unbound\_template.rb:23:in `build\_template' fa1fdd58 | /usr/share/gems/gems/actionview-6.0.3.7/lib/action\_view/unbound\_template.rb:17:in `bind\_locals' fa1fdd58 | /usr/share/gems/gems/actionview-6.0.3.7/lib/action\_view/template/resolver.rb:203:in `block in query' fa1fdd58 | /usr/share/gems/gems/actionview-6.0.3.7/lib/action\_view/template/resolver.rb:193:in `map' fa1fdd58 | /usr/share/gems/gems/actionview-6.0.3.7/lib/action\_view/template/resolver.rb:193:in `query' fa1fdd58 | /usr/share/gems/gems/actionview-6.0.3.7/lib/action\_view/template/resolver.rb:186:in `\_find\_all' fa1fdd58 | /usr/share/gems/gems/actionview-6.0.3.7/lib/action\_view/template/resolver.rb:120:in `block in find\_all' fa1fdd58 | /usr/share/gems/gems/actionview-6.0.3.7/lib/action\_view/template/resolver.rb:154:in `block in cached' fa1fdd58 | /usr/share/gems/gems/actionview-6.0.3.7/lib/action\_view/template/resolver.rb:66:in `cache' fa1fdd58 | /usr/share/gems/gems/actionview-6.0.3.7/lib/action\_view/template/resolver.rb:153:in `cached' fa1fdd58 | /usr/share/gems/gems/actionview-6.0.3.7/lib/action\_view/template/resolver.rb:119:in `find\_all' fa1fdd58 | /usr/share/gems/gems/actionview-6.0.3.7/lib/action\_view/path\_set.rb:76:in `block (2 levels) in \_find\_all' fa1fdd58 | /usr/share/gems/gems/actionview-6.0.3.7/lib/action\_view/path\_set.rb:75:in `each' fa1fdd58 | /usr/share/gems/gems/actionview-6.0.3.7/lib/action\_view/path\_set.rb:75:in `block in \_find\_all' fa1fdd58 | /usr/share/gems/gems/actionview-6.0.3.7/lib/action\_view/path\_set.rb:74:in `each' fa1fdd58 | /usr/share/gems/gems/actionview-6.0.3.7/lib/action\_view/path\_set.rb:74:in `\_find\_all' fa1fdd58 | /usr/share/gems/gems/actionview-6.0.3.7/lib/action\_view/path\_set.rb:55:in `find\_all' fa1fdd58 | /usr/share/gems/gems/actionview-6.0.3.7/lib/action\_view/path\_set.rb:48:in `find' fa1fdd58 | /usr/share/gems/gems/actionview-6.0.3.7/lib/action\_view/lookup\_context.rb:131:in `find' fa1fdd58 | /usr/share/gems/gems/actionview-6.0.3.7/lib/action\_view/renderer/partial\_renderer.rb:433:in `find\_template' fa1fdd58 | /usr/share/gems/gems/actionview-6.0.3.7/lib/action\_view/renderer/partial\_renderer.rb:428:in `find\_partial' fa1fdd58 | /usr/share/gems/gems/actionview-6.0.3.7/lib/action\_view/renderer/partial\_renderer.rb:305:in `render' fa1fdd58 | /usr/share/gems/gems/actionview-6.0.3.7/lib/action\_view/renderer/renderer.rb:65:in `render\_partial\_to\_object' fa1fdd58 | /usr/share/gems/gems/actionview-6.0.3.7/lib/action\_view/renderer/renderer.rb:27:in `render\_to\_object' fa1fdd58 | /usr/share/gems/gems/actionview-6.0.3.7/lib/action\_view/renderer/renderer.rb:22:in `render' fa1fdd58 | /usr/share/gems/gems/actionview-6.0.3.7/lib/action\_view/helpers/rendering\_helper.rb:34:in `block in render' fa1fdd58 | /usr/share/gems/gems/actionview-6.0.3.7/lib/action\_view/base.rb:304:in `in\_rendering\_context' fa1fdd58 | /usr/share/gems/gems/actionview-6.0.3.7/lib/action\_view/helpers/rendering\_helper.rb:30:in `render' fa1fdd58 | /usr/share/foreman/app/views/subnets/edit.html.erb:3:in `\_61fecb2a093db2ad6fdefc5026754faa' fa1fdd58 | /usr/share/gems/gems/actionview-6.0.3.7/lib/action\_view/base.rb:274:in `\_run' fa1fdd58 | /usr/share/gems/gems/actionview-6.0.3.7/lib/action\_view/template.rb:185:in `block in render' fa1fdd58 | /usr/share/gems/gems/activesupport-6.0.3.7/lib/active\_support/notifications.rb:182:in `instrument'

fa1fdd58 | /usr/share/gems/gems/actionview-6.0.3.7/lib/action\_view/template.rb:385:in `instrument\_render\_template' fa1fdd58 | /usr/share/gems/gems/actionview-6.0.3.7/lib/action\_view/template.rb:183:in `render' fa1fdd58 | /usr/share/gems/gems/deface-1.5.3/lib/deface/action\_view\_extensions.rb:43:in `render' fa1fdd58 | /usr/share/gems/gems/actionview-6.0.3.7/lib/action\_view/renderer/template\_renderer.rb:58:in `block (2 levels) in render\_template' fa1fdd58 | /usr/share/gems/gems/actionview-6.0.3.7/lib/action\_view/renderer/abstract\_renderer.rb:88:in `block in instrument' fa1fdd58 | /usr/share/gems/gems/activesupport-6.0.3.7/lib/active\_support/notifications.rb:180:in `block in instrument' fa1fdd58 | /usr/share/gems/gems/activesupport-6.0.3.7/lib/active\_support/notifications/instrumenter.rb:24:in `instrument' fa1fdd58 | /usr/share/gems/gems/activesupport-6.0.3.7/lib/active\_support/notifications.rb:180:in `instrument' fa1fdd58 | /usr/share/gems/gems/actionview-6.0.3.7/lib/action\_view/renderer/abstract\_renderer.rb:87:in `instrument' fa1fdd58 | /usr/share/gems/gems/actionview-6.0.3.7/lib/action\_view/renderer/template\_renderer.rb:57:in `block in render\_template' fa1fdd58 | /usr/share/gems/gems/actionview-6.0.3.7/lib/action\_view/renderer/template\_renderer.rb:65:in `render\_with\_layout' fa1fdd58 | /usr/share/gems/gems/actionview-6.0.3.7/lib/action\_view/renderer/template\_renderer.rb:56:in `render\_template' fa1fdd58 | /usr/share/gems/gems/actionview-6.0.3.7/lib/action\_view/renderer/template\_renderer.rb:13:in `render' fa1fdd58 | /usr/share/gems/gems/actionview-6.0.3.7/lib/action\_view/renderer/renderer.rb:61:in `render\_template\_to\_object' fa1fdd58 | /usr/share/gems/gems/actionview-6.0.3.7/lib/action\_view/renderer/renderer.rb:29:in `render\_to\_object' fa1fdd58 | /usr/share/gems/gems/actionview-6.0.3.7/lib/action\_view/rendering.rb:117:in `block in \_render\_template' fa1fdd58 | /usr/share/gems/gems/actionview-6.0.3.7/lib/action\_view/base.rb:304:in `in\_rendering\_context' fa1fdd58 | /usr/share/gems/gems/actionview-6.0.3.7/lib/action\_view/rendering.rb:116:in `\_render\_template' fa1fdd58 | /usr/share/gems/gems/actionpack-6.0.3.7/lib/action\_controller/metal/streaming.rb:218:in `\_render\_template' fa1fdd58 | /usr/share/gems/gems/actionview-6.0.3.7/lib/action\_view/rendering.rb:103:in `render\_to\_body' fa1fdd58 | /usr/share/gems/gems/actionpack-6.0.3.7/lib/action\_controller/metal/rendering.rb:52:in `render\_to\_body' fa1fdd58 | /usr/share/gems/gems/actionpack-6.0.3.7/lib/action\_controller/metal/renderers.rb:142:in `render\_to\_body' fa1fdd58 | /usr/share/gems/gems/actionpack-6.0.3.7/lib/abstract\_controller/rendering.rb:25:in `render' fa1fdd58 | /usr/share/gems/gems/actionpack-6.0.3.7/lib/action\_controller/metal/rendering.rb:36:in `render' fa1fdd58 | /usr/share/gems/gems/actionpack-6.0.3.7/lib/action\_controller/metal/instrumentation.rb:44:in `block (2 levels) in render' fa1fdd58 | /usr/share/gems/gems/activesupport-6.0.3.7/lib/active\_support/core\_ext/benchmark.rb:14:in `block in ms' fa1fdd58 | /usr/share/ruby/benchmark.rb:308:in `realtime' fa1fdd58 | /usr/share/gems/gems/activesupport-6.0.3.7/lib/active\_support/core\_ext/benchmark.rb:14:in `ms' fa1fdd58 | /usr/share/gems/gems/actionpack-6.0.3.7/lib/action\_controller/metal/instrumentation.rb:44:in `block in render' fa1fdd58 | /usr/share/gems/gems/actionpack-6.0.3.7/lib/action\_controller/metal/instrumentation.rb:84:in `cleanup\_view\_runtime' fa1fdd58 | /usr/share/gems/gems/activerecord-6.0.3.7/lib/active\_record/railties/controller\_runtime.rb:34:in `cleanup\_view\_runtime' fa1fdd58 | /usr/share/gems/gems/actionpack-6.0.3.7/lib/action\_controller/metal/instrumentation.rb:43:in `render' fa1fdd58 | /usr/share/gems/gems/actionpack-6.0.3.7/lib/action\_controller/metal/implicit\_render.rb:35:in `default\_render' fa1fdd58 | /usr/share/gems/gems/actionpack-6.0.3.7/lib/action\_controller/metal/basic\_implicit\_render.rb:6:in `block in send\_action' fa1fdd58 | /usr/share/gems/gems/actionpack-6.0.3.7/lib/action\_controller/metal/basic\_implicit\_render.rb:6:in `tap' fa1fdd58 | /usr/share/gems/gems/actionpack-6.0.3.7/lib/action\_controller/metal/basic\_implicit\_render.rb:6:in `send\_action' fa1fdd58 | /usr/share/gems/gems/actionpack-6.0.3.7/lib/abstract\_controller/base.rb:195:in `process\_action' fa1fdd58 | /usr/share/gems/gems/actionpack-6.0.3.7/lib/action\_controller/metal/rendering.rb:30:in `process\_action' fa1fdd58 | /usr/share/gems/gems/actionpack-6.0.3.7/lib/abstract\_controller/callbacks.rb:42:in `block in process\_action' fa1fdd58 | /usr/share/gems/gems/activesupport-6.0.3.7/lib/active\_support/callbacks.rb:112:in `block in run\_callbacks' fa1fdd58 | /usr/share/foreman/app/controllers/concerns/foreman/controller/timezone.rb:10:in `set\_timezone' fa1fdd58 | /usr/share/gems/gems/activesupport-6.0.3.7/lib/active\_support/callbacks.rb:121:in `block in run\_callbacks' fa1fdd58 | /usr/share/foreman/app/models/concerns/foreman/thread\_session.rb:32:in `clear\_thread' fa1fdd58 | /usr/share/gems/gems/activesupport-6.0.3.7/lib/active\_support/callbacks.rb:121:in `block in run\_callbacks' fa1fdd58 | /usr/share/foreman/app/controllers/concerns/foreman/controller/topbar\_sweeper.rb:12:in `set\_topbar\_sweeper\_controller' fa1fdd58 | /usr/share/gems/gems/activesupport-6.0.3.7/lib/active\_support/callbacks.rb:121:in `block in run\_callbacks' fa1fdd58 | /usr/share/gems/gems/audited-4.9.0/lib/audited/sweeper.rb:14:in `around' fa1fdd58 | /usr/share/gems/gems/activesupport-6.0.3.7/lib/active\_support/callbacks.rb:121:in `block in run\_callbacks' fa1fdd58 | /usr/share/gems/gems/audited-4.9.0/lib/audited/sweeper.rb:14:in `around' fa1fdd58 | /usr/share/gems/gems/activesupport-6.0.3.7/lib/active\_support/callbacks.rb:121:in `block in run\_callbacks' fa1fdd58 | /usr/share/gems/gems/activesupport-6.0.3.7/lib/active\_support/callbacks.rb:139:in `run\_callbacks' fa1fdd58 | /usr/share/gems/gems/actionpack-6.0.3.7/lib/abstract\_controller/callbacks.rb:41:in `process\_action' fa1fdd58 | /usr/share/gems/gems/actionpack-6.0.3.7/lib/action\_controller/metal/rescue.rb:22:in `process\_action' fa1fdd58 | /usr/share/gems/gems/actionpack-6.0.3.7/lib/action\_controller/metal/instrumentation.rb:33:in `block in process\_action' fa1fdd58 | /usr/share/gems/gems/activesupport-6.0.3.7/lib/active\_support/notifications.rb:180:in `block in instrument' fa1fdd58 | /usr/share/gems/gems/activesupport-6.0.3.7/lib/active\_support/notifications/instrumenter.rb:24:in `instrument' fa1fdd58 | /usr/share/gems/gems/activesupport-6.0.3.7/lib/active\_support/notifications.rb:180:in `instrument' fa1fdd58 | /usr/share/gems/gems/actionpack-6.0.3.7/lib/action\_controller/metal/instrumentation.rb:32:in `process\_action' fa1fdd58 | /usr/share/gems/gems/actionpack-6.0.3.7/lib/action\_controller/metal/params\_wrapper.rb:245:in `process\_action' fa1fdd58 | /usr/share/gems/gems/activerecord-6.0.3.7/lib/active\_record/railties/controller\_runtime.rb:27:in `process\_action' fa1fdd58 | /usr/share/gems/gems/actionpack-6.0.3.7/lib/abstract\_controller/base.rb:136:in `process' fa1fdd58 | /usr/share/gems/gems/actionview-6.0.3.7/lib/action\_view/rendering.rb:39:in `process' fa1fdd58 | /usr/share/gems/gems/actionpack-6.0.3.7/lib/action\_controller/metal.rb:190:in `dispatch' fa1fdd58 | /usr/share/gems/gems/actionpack-6.0.3.7/lib/action\_controller/metal.rb:254:in `dispatch' fa1fdd58 | /usr/share/gems/gems/actionpack-6.0.3.7/lib/action\_dispatch/routing/route\_set.rb:50:in `dispatch' fa1fdd58 | /usr/share/gems/gems/actionpack-6.0.3.7/lib/action\_dispatch/routing/route\_set.rb:33:in `serve'

fa1fdd58 | /usr/share/gems/gems/actionpack-6.0.3.7/lib/action\_dispatch/journey/router.rb:49:in `block in serve' fa1fdd58 | /usr/share/gems/gems/actionpack-6.0.3.7/lib/action\_dispatch/journey/router.rb:32:in `each' fa1fdd58 | /usr/share/gems/gems/actionpack-6.0.3.7/lib/action\_dispatch/journey/router.rb:32:in `serve' fa1fdd58 | /usr/share/gems/gems/actionpack-6.0.3.7/lib/action\_dispatch/routing/route\_set.rb:834:in `call' fa1fdd58 | /usr/share/gems/gems/katello-4.2.1/lib/katello/middleware/organization\_created\_enforcer.rb:18:in `call' fa1fdd58 | /usr/share/gems/gems/katello-4.2.1/lib/katello/middleware/event\_daemon.rb:10:in `call' fa1fdd58 | /usr/share/gems/gems/actionpack-6.0.3.7/lib/action\_dispatch/middleware/static.rb:126:in `call' fa1fdd58 | /usr/share/gems/gems/actionpack-6.0.3.7/lib/action\_dispatch/middleware/static.rb:126:in `call' fa1fdd58 | /usr/share/gems/gems/apipie-dsl-2.4.0/lib/apipie\_dsl/static\_dispatcher.rb:67:in `call' fa1fdd58 | /usr/share/gems/gems/apipie-rails-0.5.17/lib/apipie/static\_dispatcher.rb:66:in `call' fa1fdd58 | /usr/share/gems/gems/apipie-rails-0.5.17/lib/apipie/extractor/recorder.rb:137:in `call' fa1fdd58 | /usr/share/gems/gems/actionpack-6.0.3.7/lib/action\_dispatch/middleware/static.rb:126:in `call' fa1fdd58 | /usr/share/gems/gems/actionpack-6.0.3.7/lib/action\_dispatch/middleware/static.rb:126:in `call' fa1fdd58 | /usr/share/gems/gems/actionpack-6.0.3.7/lib/action\_dispatch/middleware/static.rb:126:in `call' fa1fdd58 | /usr/share/gems/gems/actionpack-6.0.3.7/lib/action\_dispatch/middleware/static.rb:126:in `call' fa1fdd58 | /usr/share/gems/gems/actionpack-6.0.3.7/lib/action\_dispatch/middleware/static.rb:126:in `call' fa1fdd58 | /usr/share/gems/gems/actionpack-6.0.3.7/lib/action\_dispatch/middleware/static.rb:126:in `call' fa1fdd58 | /usr/share/gems/gems/actionpack-6.0.3.7/lib/action\_dispatch/middleware/static.rb:126:in `call' fa1fdd58 | /usr/share/foreman/lib/foreman/middleware/telemetry.rb:10:in `call' fa1fdd58 | /usr/share/gems/gems/apipie-rails-0.5.17/lib/apipie/middleware/checksum\_in\_headers.rb:27:in `call' fa1fdd58 | /usr/share/foreman/lib/foreman/middleware/catch\_json\_parse\_errors.rb:9:in `call' fa1fdd58 | /usr/share/gems/gems/rack-2.2.3/lib/rack/tempfile\_reaper.rb:15:in `call' fa1fdd58 | /usr/share/gems/gems/rack-2.2.3/lib/rack/etag.rb:27:in `call' fa1fdd58 | /usr/share/gems/gems/rack-2.2.3/lib/rack/conditional\_get.rb:27:in `call' fa1fdd58 | /usr/share/gems/gems/rack-2.2.3/lib/rack/head.rb:12:in `call' fa1fdd58 | /usr/share/gems/gems/actionpack-6.0.3.7/lib/action\_dispatch/http/content\_security\_policy.rb:18:in `call' fa1fdd58 | /usr/share/foreman/lib/foreman/middleware/logging\_context\_session.rb:22:in `call' fa1fdd58 | /usr/share/gems/gems/rack-2.2.3/lib/rack/session/abstract/id.rb:266:in `context' fa1fdd58 | /usr/share/gems/gems/rack-2.2.3/lib/rack/session/abstract/id.rb:260:in `call' fa1fdd58 | /usr/share/gems/gems/actionpack-6.0.3.7/lib/action\_dispatch/middleware/cookies.rb:648:in `call' fa1fdd58 | /usr/share/gems/gems/actionpack-6.0.3.7/lib/action\_dispatch/middleware/callbacks.rb:27:in `block in call' fa1fdd58 | /usr/share/gems/gems/activesupport-6.0.3.7/lib/active\_support/callbacks.rb:101:in `run\_callbacks' fa1fdd58 | /usr/share/gems/gems/actionpack-6.0.3.7/lib/action\_dispatch/middleware/callbacks.rb:26:in `call' fa1fdd58 | /usr/share/gems/gems/actionpack-6.0.3.7/lib/action\_dispatch/middleware/actionable\_exceptions.rb:18:in `call' fa1fdd58 | /usr/share/gems/gems/actionpack-6.0.3.7/lib/action\_dispatch/middleware/debug\_exceptions.rb:32:in `call' fa1fdd58 | /usr/share/gems/gems/actionpack-6.0.3.7/lib/action\_dispatch/middleware/show\_exceptions.rb:33:in `call' fa1fdd58 | /usr/share/gems/gems/railties-6.0.3.7/lib/rails/rack/logger.rb:37:in `call\_app' fa1fdd58 | /usr/share/gems/gems/railties-6.0.3.7/lib/rails/rack/logger.rb:28:in `call' fa1fdd58 | /usr/share/gems/gems/sprockets-rails-3.2.1/lib/sprockets/rails/quiet\_assets.rb:13:in `call' fa1fdd58 | /usr/share/foreman/lib/foreman/middleware/logging\_context\_request.rb:11:in `call' fa1fdd58 | /usr/share/gems/gems/actionpack-6.0.3.7/lib/action\_dispatch/middleware/remote\_ip.rb:81:in `call' fa1fdd58 | /usr/share/gems/gems/actionpack-6.0.3.7/lib/action\_dispatch/middleware/request\_id.rb:27:in `call' fa1fdd58 | /usr/share/gems/gems/katello-4.2.1/lib/katello/prevent\_json\_parsing.rb:12:in `call' fa1fdd58 | /usr/share/gems/gems/rack-2.2.3/lib/rack/method\_override.rb:24:in `call' fa1fdd58 | /usr/share/gems/gems/rack-2.2.3/lib/rack/runtime.rb:22:in `call' fa1fdd58 | /usr/share/gems/gems/activesupport-6.0.3.7/lib/active\_support/cache/strategy/local\_cache\_middleware.rb:29:in `call' fa1fdd58 | /usr/share/gems/gems/actionpack-6.0.3.7/lib/action\_dispatch/middleware/executor.rb:14:in `call' fa1fdd58 | /usr/share/gems/gems/actionpack-6.0.3.7/lib/action\_dispatch/middleware/static.rb:126:in `call' fa1fdd58 | /usr/share/gems/gems/rack-2.2.3/lib/rack/sendfile.rb:110:in `call' fa1fdd58 | /usr/share/gems/gems/actionpack-6.0.3.7/lib/action\_dispatch/middleware/host\_authorization.rb:76:in `call' fa1fdd58 | /usr/share/gems/gems/secure\_headers-6.3.0/lib/secure\_headers/middleware.rb:11:in `call' fa1fdd58 | /usr/share/gems/gems/railties-6.0.3.7/lib/rails/engine.rb:527:in `call' fa1fdd58 | /usr/share/gems/gems/railties-6.0.3.7/lib/rails/railtie.rb:190:in `public\_send' fa1fdd58 | /usr/share/gems/gems/railties-6.0.3.7/lib/rails/railtie.rb:190:in `method\_missing' fa1fdd58 | /usr/share/gems/gems/rack-2.2.3/lib/rack/urlmap.rb:74:in `block in call' fa1fdd58 | /usr/share/gems/gems/rack-2.2.3/lib/rack/urlmap.rb:58:in `each' fa1fdd58 | /usr/share/gems/gems/rack-2.2.3/lib/rack/urlmap.rb:58:in `call' fa1fdd58 | /usr/share/gems/gems/puma-5.3.2/lib/puma/configuration.rb:249:in `call' fa1fdd58 | /usr/share/gems/gems/puma-5.3.2/lib/puma/request.rb:77:in `block in handle\_request' fa1fdd58 | /usr/share/gems/gems/puma-5.3.2/lib/puma/thread\_pool.rb:338:in `with\_force\_shutdown' fa1fdd58 | /usr/share/gems/gems/puma-5.3.2/lib/puma/request.rb:76:in `handle\_request' fa1fdd58 | /usr/share/gems/gems/puma-5.3.2/lib/puma/server.rb:438:in `process\_client' fa1fdd58 | /usr/share/gems/gems/puma-5.3.2/lib/puma/thread\_pool.rb:145:in `block in spawn\_thread' fa1fdd58 | /usr/share/gems/gems/logging-2.3.0/lib/logging/diagnostic\_context.rb:474:in `block in create\_with\_logging\_context' 2022-01-17T13:55:33 [I|app|fa1fdd58] Rendering common/500.html.erb within layouts/application 2022-01-17T13:55:33 [I|app|fa1fdd58] Rendered common/500.html.erb within layouts/application (Duration: 16.2ms | Allocations: 6578)

2022-01-17T13:55:33 [I|app|fa1fdd58] Rendered layouts/\_application\_content.html.erb (Duration: 7.2ms | Allocations: 5974) 2022-01-17T13:55:33 [I|app|fa1fdd58] Rendering layouts/base.html.erb 2022-01-17T13:55:33 [I|app|fa1fdd58] Rendered layouts/base.html.erb (Duration: 15.6ms | Allocations: 8075) 2022-01-17T13:55:33 [I|app|fa1fdd58] Completed 500 Internal Server Error in 137ms (Views: 49.8ms | ActiveRecord: 4.1ms | Allocations: 39749) Foreman version: 3.0.1 Plugins: - foreman-tasks 5.1.1 - foreman\_bootdisk 18.0.0 - foreman\_discovery 18.0.5 - foreman\_openscap 5.0.0 - foreman\_puppet 1.0.5 - foreman\_remote\_execution 4.8.0 - katello 4.2.1